## HOW TO SET YOUR DISPLAY TIMER OPTION

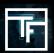

## Step 1 : Campaign information

When you create a campaign, on the first page you have to fill in all of the main settings of the campaign. By default, the frequency cap is **8 Hours**.

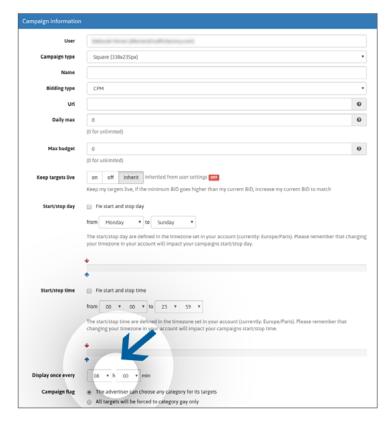

You can also set your preferred "display timer" that will determine the frequency cap of your ad(s).

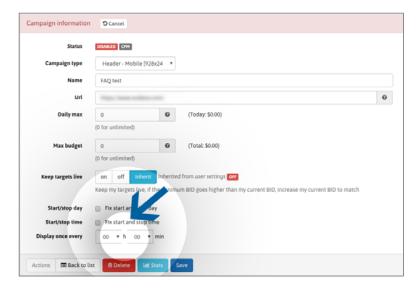

It can range from 20 minutes to 24 hours.

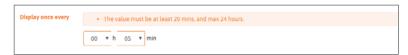

If needed, you can change your "display timer" at any time by editing your campaign information.

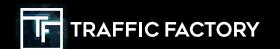

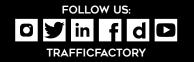